檔<br>保存年限:

## 新北市政府工務局 函

地址:22001新北市板橋區中山路1段161號 5樓 承辦人:譚言丞 電話: (02)29603456 分機5801 傳真: (02)29678534 電子信箱: AI4738@ntpc.gov.tw

受文者:社團法人新北市建築師公會

 $\ddot{\bm{x}}$ 

ħ

缐

發文日期:中華民國110年3月17日 發文字號:新北工建字第1100512543號 速別:普通件 密等及解密條件或保密期限: 附件:如說明四 (請至附件下載區(https://doc2-attach.ntpc.gov.tw/ntpc sodatt /) 下載檔案,共有1個附件,驗證碼:000V7KFZD)

主旨:有關本局為落實簡政便民政策,本局將於110年4月6日起 針針對建造執照申請案(含變更設計)建築物規模高層建築 物者實施副本無紙化,請轉知所屬會員周知,請杳照。 說明:

- 一、依據本局110年2月26日新北工建字第1100375465號函續 辦。
- 二、本局將建築執照無紙化審查延伸至執照副本,於核准後, 申請人免耗費大量紙張列印副本及花費大量時間進行副本 校對作業,讓建築執照無紙化審查發展更加完善。
- 三、依建造執照無紙化審查之副本無紙化作業手冊,申請人於 無紙化審查過程一併上傳建築執照審查書表(上傳方式詳如 附件),即可於核准後免進行副本校對作業。
- 四、隨函檢附「建造執照無紙化審查之副本無紙化作業手冊」 供參。
- 五、本局提供系統諮詢服務:

(-)LINE群組: http://line.me/ti/g/h4cswz1DUK

(二)電子郵件: ntpc@sysonline.com.tw

六、如有不明白之處或其他相關建議事項,歡迎電洽承辦科室

或蒞臨服務櫃檯(請至新北市政府行政大樓東側5樓本局建 照科櫃檯),承辦員當竭誠為您服務與說明。

正本:社團法人新北市建築師公會、新北市不動產開發商業同業公會、社團法人新北市 土木技師公會、新北市結構工程技師公會

副本:系統上線資訊股份有限公司電20所/198718交

# 建造執照無紙化審查之副本無紙化作業手冊

## 一、 配合上傳「建築執照申請表單」(請勿自行掃描上傳)

1.系統操作教學:

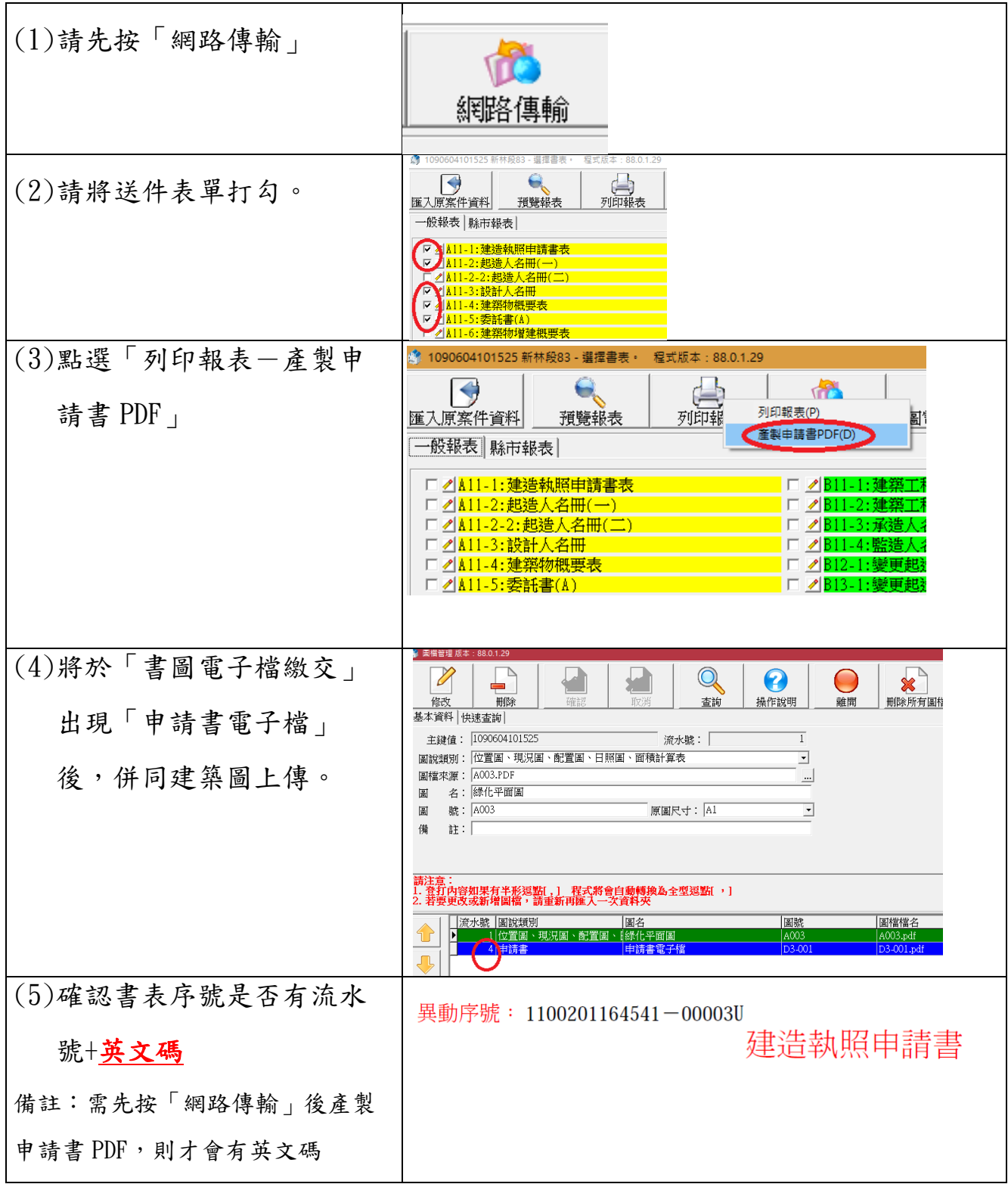

2.注意事項:

(1)書表上傳時間點:初審、複審、工務局退請補正時,一併將更改 後書表上傳

(2)上傳清稿後書表後,則無需檢附紙本。

(3)僅取代清稿後書表,首次掛號時一律紙本送件(含申請書)。

#### 二、 配合副本無紙化之修改內容(紅字)

□核准公文發文。本局將於公文內增加副本下載網站。

□卷宗完成編碼。(1)核准書表移請工務局建照協辦併卷。(2)核准圖說找公會併卷(圖袋)

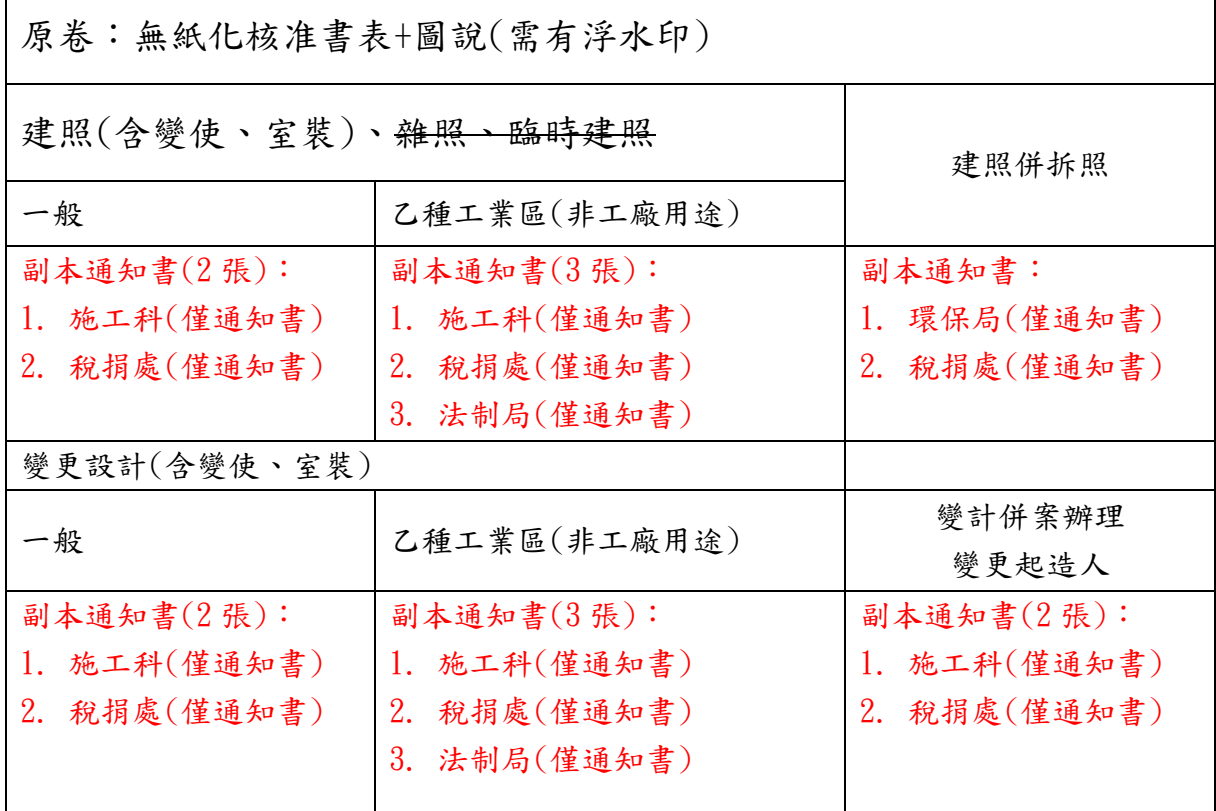

□依下表完成核對副本

□完成繳交規費及罰款。無變動

□完成刷圖上傳。僅要上傳報告書及結構圖(結構外審)

□完成建築套繪。無變動

□完成執照校對。如書表有誤,需重新上傳書表且依照步驟 1 上傳申請書電子

檔(檢附資料如後附件)

□發照。領照於執照正卡之執照加註明細中載明「驗證下載碼」

### 三、 副本電子圖下載方式

1. 副本使用單位可連線至新北市工務局建築圖電子副本下載系統 (https://building-apply.publicwork.ntpc.gov.tw/kcgEpaper/)

下載建築圖電子副本

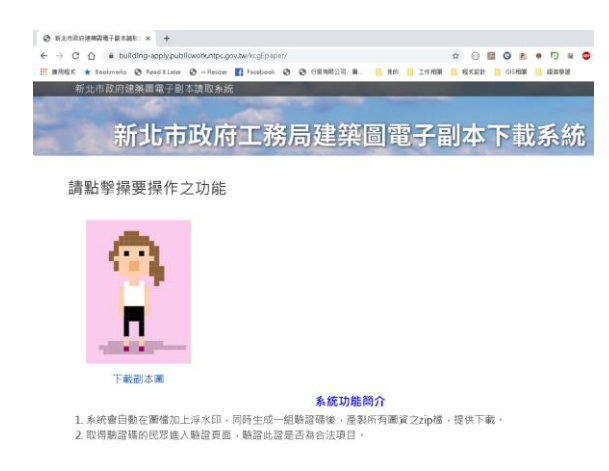

2. 點擊「下載副本圖」並經「自然人憑證」後,再輸入下載碼,即可下

### 載建築圖電子副本

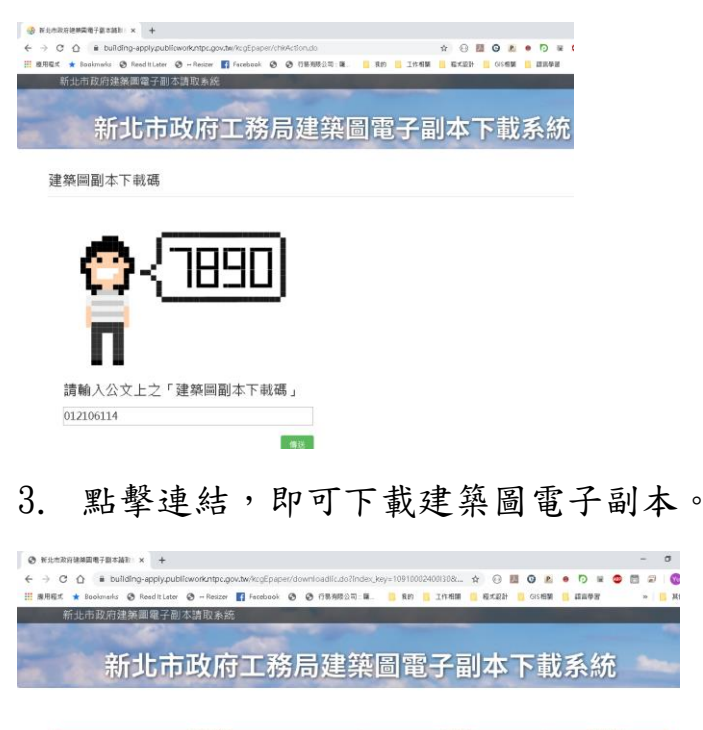

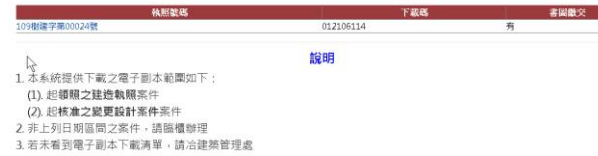

附件

執照副本無紙化-書表錯誤需補文件

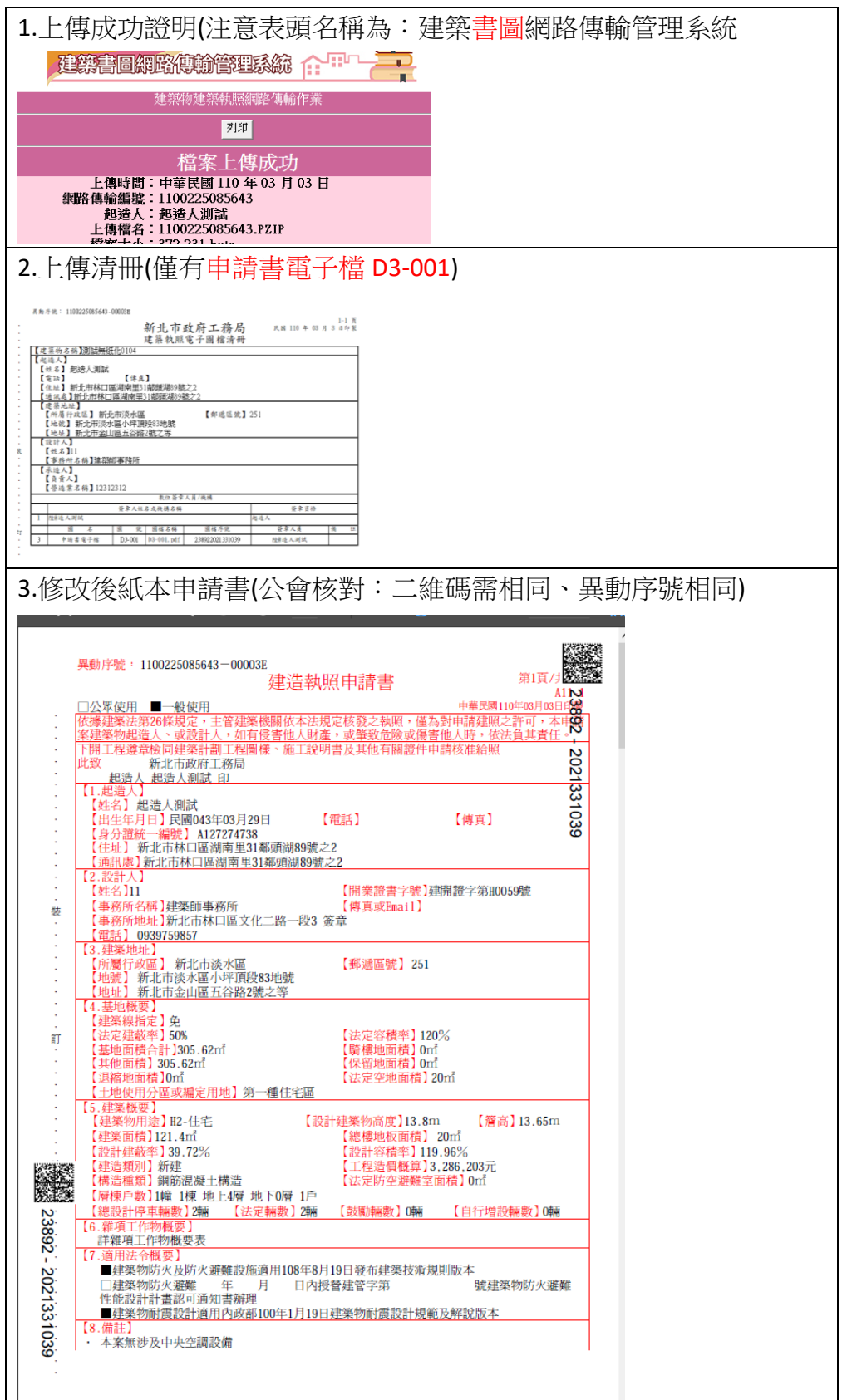